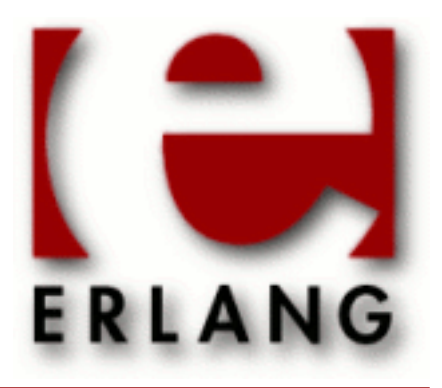

crypto Copyright © 1999-2012 Ericsson AB. All Rights Reserved. crypto 2.2 December 6 2012

#### **Copyright © 1999-2012 Ericsson AB. All Rights Reserved.**

The contents of this file are subject to the Erlang Public License, Version 1.1, (the "License"); you may not use this file except in compliance with the License. You should have received a copy of the Erlang Public License along with this software. If not, it can be retrieved online at http://www.erlang.org/. Software distributed under the License is distributed on an "AS IS" basis, WITHOUT WARRANTY OF ANY KIND, either express or implied. See the License for the specific language governing rights and limitations under the License. Ericsson AB. All Rights Reserved..

**Ericsson AB. All Rights Reserved.: crypto | 1**

# 1 Crypto User's Guide

The *Crypto* application provides functions for computation of message digests, and functions for encryption and decryption.

This product includes software developed by the OpenSSL Project for use in the OpenSSL Toolkit (http:// www.openssl.org/).

This product includes cryptographic software written by Eric Young (eay@cryptsoft.com).

This product includes software written by Tim Hudson (tjh@cryptsoft.com).

For full OpenSSL and SSLeay license texts, see *Licenses*.

### 1.1 Licenses

This chapter contains in extenso versions of the OpenSSL and SSLeay licenses.

### 1.1.1 OpenSSL License

```
/* ====================================================================
 * Copyright (c) 1998-2011 The OpenSSL Project. All rights reserved.
 *
 * Redistribution and use in source and binary forms, with or without
 * modification, are permitted provided that the following conditions
 * are met:
 *
 * 1. Redistributions of source code must retain the above copyright
     notice, this list of conditions and the following disclaimer.
 *
 * 2. Redistributions in binary form must reproduce the above copyright
     notice, this list of conditions and the following disclaimer in
     the documentation and/or other materials provided with the
     distribution.
 *
 * 3. All advertising materials mentioning features or use of this
     software must display the following acknowledgment:
      * "This product includes software developed by the OpenSSL Project
     for use in the OpenSSL Toolkit. (http://www.openssl.org/)"
 *
 * 4. The names "OpenSSL Toolkit" and "OpenSSL Project" must not be used to
     endorse or promote products derived from this software without
     prior written permission. For written permission, please contact
     openssl-core@openssl.org.
 *
 * 5. Products derived from this software may not be called "OpenSSL"
     nor may "OpenSSL" appear in their names without prior written
     permission of the OpenSSL Project.
 *
 * 6. Redistributions of any form whatsoever must retain the following
     acknowledgment:
       * "This product includes software developed by the OpenSSL Project
     for use in the OpenSSL Toolkit (http://www.openssl.org/)"
 *
 * THIS SOFTWARE IS PROVIDED BY THE OpenSSL PROJECT ``AS IS'' AND ANY
```
 \* EXPRESSED OR IMPLIED WARRANTIES, INCLUDING, BUT NOT LIMITED TO, THE \* IMPLIED WARRANTIES OF MERCHANTABILITY AND FITNESS FOR A PARTICULAR \* PURPOSE ARE DISCLAIMED. IN NO EVENT SHALL THE OpenSSL PROJECT OR \* ITS CONTRIBUTORS BE LIABLE FOR ANY DIRECT, INDIRECT, INCIDENTAL, \* SPECIAL, EXEMPLARY, OR CONSEQUENTIAL DAMAGES (INCLUDING, BUT \* NOT LIMITED TO, PROCUREMENT OF SUBSTITUTE GOODS OR SERVICES; \* LOSS OF USE, DATA, OR PROFITS; OR BUSINESS INTERRUPTION) \* HOWEVER CAUSED AND ON ANY THEORY OF LIABILITY, WHETHER IN CONTRACT, \* STRICT LIABILITY, OR TORT (INCLUDING NEGLIGENCE OR OTHERWISE) \* ARISING IN ANY WAY OUT OF THE USE OF THIS SOFTWARE, EVEN IF ADVISED \* OF THE POSSIBILITY OF SUCH DAMAGE. \* ==================================================================== \* \* This product includes cryptographic software written by Eric Young \* (eay@cryptsoft.com). This product includes software written by Tim \* Hudson (tjh@cryptsoft.com). \* \*/

### 1.1.2 SSLeay License

```
/* Copyright (C) 1995-1998 Eric Young (eay@cryptsoft.com)
 * All rights reserved.
 *
 * This package is an SSL implementation written
 * by Eric Young (eay@cryptsoft.com).
 * The implementation was written so as to conform with Netscapes SSL.
 * 
 * This library is free for commercial and non-commercial use as long as
 * the following conditions are aheared to. The following conditions
 * apply to all code found in this distribution, be it the RC4, RSA,
 * lhash, DES, etc., code; not just the SSL code. The SSL documentation
 * included with this distribution is covered by the same copyright terms
 * except that the holder is Tim Hudson (tjh@cryptsoft.com).
 * 
 * Copyright remains Eric Young's, and as such any Copyright notices in
 * the code are not to be removed.
 * If this package is used in a product, Eric Young should be given attribution
 * as the author of the parts of the library used.
 * This can be in the form of a textual message at program startup or
 * in documentation (online or textual) provided with the package.
 * 
 * Redistribution and use in source and binary forms, with or without
 * modification, are permitted provided that the following conditions
 * are met:
 * 1. Redistributions of source code must retain the copyright
     notice, this list of conditions and the following disclaimer.
 * 2. Redistributions in binary form must reproduce the above copyright
     notice, this list of conditions and the following disclaimer in the
      * documentation and/or other materials provided with the distribution.
 * 3. All advertising materials mentioning features or use of this software
     must display the following acknowledgement:
     "This product includes cryptographic software written by
      Eric Young (eay@cryptsoft.com)"
     The word 'cryptographic' can be left out if the rouines from the library
     being used are not cryptographic related :-).
 * 4. If you include any Windows specific code (or a derivative thereof) from 
     the apps directory (application code) you must include an acknowledgement:
       * "This product includes software written by Tim Hudson (tjh@cryptsoft.com)"
 * 
 * THIS SOFTWARE IS PROVIDED BY ERIC YOUNG ``AS IS'' AND
 * ANY EXPRESS OR IMPLIED WARRANTIES, INCLUDING, BUT NOT LIMITED TO, THE
```
#### **1.1 Licenses**

\* IMPLIED WARRANTIES OF MERCHANTABILITY AND FITNESS FOR A PARTICULAR PURPOSE

\* ARE DISCLAIMED. IN NO EVENT SHALL THE AUTHOR OR CONTRIBUTORS BE LIABLE

\* FOR ANY DIRECT, INDIRECT, INCIDENTAL, SPECIAL, EXEMPLARY, OR CONSEQUENTIAL

\* DAMAGES (INCLUDING, BUT NOT LIMITED TO, PROCUREMENT OF SUBSTITUTE GOODS

\* OR SERVICES; LOSS OF USE, DATA, OR PROFITS; OR BUSINESS INTERRUPTION)

\* HOWEVER CAUSED AND ON ANY THEORY OF LIABILITY, WHETHER IN CONTRACT, STRICT

 \* LIABILITY, OR TORT (INCLUDING NEGLIGENCE OR OTHERWISE) ARISING IN ANY WAY \* OUT OF THE USE OF THIS SOFTWARE, EVEN IF ADVISED OF THE POSSIBILITY OF

\* SUCH DAMAGE.

\*

- \* The licence and distribution terms for any publically available version or
- \* derivative of this code cannot be changed. i.e. this code cannot simply be
- \* copied and put under another distribution licence
- \* [including the GNU Public Licence.]

 $^{\star}/$ 

# 2 Reference Manual

The Crypto Application provides functions for computation of message digests, and encryption and decryption functions.

This product includes software developed by the OpenSSL Project for use in the OpenSSL Toolkit (http:// www.openssl.org/).

This product includes cryptographic software written by Eric Young (eay@cryptsoft.com).

This product includes software written by Tim Hudson (tjh@cryptsoft.com).

For full OpenSSL and SSLeay license texts, see *Licenses*.

Application

The purpose of the Crypto application is to provide message digest and DES encryption for SMNPv3. It provides computation of message digests MD5 and SHA, and CBC-DES encryption and decryption.

#### **Configuration**

The following environment configuration parameters are defined for the Crypto application. Refer to application(3) for more information about configuration parameters.

debug = true | false <optional>

Causes debug information to be written to standard error or standard output. Default is false.

#### OpenSSL libraries

The current implementation of the Erlang Crypto application is based on the *OpenSSL* package version 0.9.7 or higher. There are source and binary releases on the web.

Source releases of OpenSSL can be downloaded from the **[OpenSSL](href)** project home page, or mirror sites listed there.

The same URL also contains links to some compiled binaries and libraries of OpenSSL (see the Related/ Binaries menu) of which the **[Shining Light Productions Win32 and OpenSSL](href)** pages are of interest for the Win32 user.

For some Unix flavours there are binary packages available on the net.

If you cannot find a suitable binary OpenSSL package, you have to fetch an OpenSSL source release and compile it.

You then have to compile and install the library libcrypto.so (Unix), or the library libeay32.dll (Win32).

For Unix The crypto\_drv dynamic driver is delivered linked to OpenSSL libraries in /usr/local/lib, but the default dynamic linking will also accept libraries in /lib and /usr/lib.

If that is not applicable to the particular Unix operating system used, the example Makefile in the Crypto priv/ obj directory, should be used as a basis for relinking the final version of the port program.

For Win32 it is only required that the library can be found from the PATH environment variable, or that they reside in the appropriate SYSTEM32 directory; hence no particular relinking is need. Hence no example Makefile for Win32 is provided.

### SEE ALSO

application(3)

Erlang module

This module provides a set of cryptographic functions.

References:

- md4: The MD4 Message Digest Algorithm (RFC 1320)
- md5: The MD5 Message Digest Algorithm (RFC 1321)
- sha: Secure Hash Standard (FIPS 180-2)
- hmac: Keyed-Hashing for Message Authentication (RFC 2104)
- des: Data Encryption Standard (FIPS 46-3)
- aes: Advanced Encryption Standard (AES) (FIPS 197)
- ecb, cbc, cfb, ofb, ctr: Recommendation for Block Cipher Modes of Operation (NIST SP 800-38A).
- rsa: Recommendation for Block Cipher Modes of Operation (NIST 800-38A)
- dss: Digital Signature Standard (FIPS 186-2)

The above publications can be found at **[NIST publications](href)**, at **[IETF](href)**.

*Types*

```
byte() = 0 ... 255ioelem() = byte() | binary() | iolist()
iolist() = [ioelem()]
Mpint() = <<ByteLen:32/integer-big, Bytes:ByteLen/binary>>
```
#### Exports

#### **start() -> ok**

Starts the crypto server.

**stop() -> ok** Stops the crypto server.

**info() -> [atom()]**

Provides the available crypto functions in terms of a list of atoms.

```
info_lib() -> [{Name,VerNum,VerStr}]
Types:
   Name = binary()
   VerNum = integer()
   VerStr = binary()
```
Provides the name and version of the libraries used by crypto.

Name is the name of the library. VerNum is the numeric version according to the library's own versioning scheme. VerStr contains a text variant of the version.

```
> info_lib().
[{<<"OpenSSL">>,9469983,<<"OpenSSL 0.9.8a 11 Oct 2005">>}]
```

```
md4(Data) -> Digest
Types:
   Data = iolist() | binary()
   Digest = binary()
```
Computes an MD4 message digest from Data, where the length of the digest is 128 bits (16 bytes).

```
md4_init() -> Context
Types:
   Context = binary()
```
Creates an MD4 context, to be used in subsequent calls to md4\_update/2.

```
md4_update(Context, Data) -> NewContext
```
Types:

```
Data = iolist() | binary()
Context = NewContext = binary()
```
Updates an MD4 Context with Data, and returns a NewContext.

```
md4_final(Context) -> Digest
```
Types:

```
Context = Digest = binary()
```
Finishes the update of an MD4 Context and returns the computed MD4 message digest.

```
md5(Data) -> Digest
Types:
   Data = iolist() | binary()
   Digest = binary()
```
Computes an MD5 message digest from Data, where the length of the digest is 128 bits (16 bytes).

```
md5_init() -> Context
Types:
   Context = binary()
```
Creates an MD5 context, to be used in subsequent calls to md5\_update/2.

```
md5_update(Context, Data) -> NewContext
Types:
   Data = iolist() | binary()
```
**8 | Ericsson AB. All Rights Reserved.: crypto**

```
Context = NewContext = binary()
```
Updates an MD5 Context with Data, and returns a NewContext.

```
md5_final(Context) -> Digest
```
Types:

```
Context = Digest = binary()
```
Finishes the update of an MD5 Context and returns the computed MD5 message digest.

```
sha(Data) -> Digest
Types:
   Data = iolist() | binary()
   Digest = binary()
```
Computes an SHA message digest from Data, where the length of the digest is 160 bits (20 bytes).

```
sha_init() -> Context
Types:
```
**Context = binary()**

Creates an SHA context, to be used in subsequent calls to sha\_update/2.

```
sha_update(Context, Data) -> NewContext
```
Types:

**Data = iolist() | binary() Context = NewContext = binary()**

Updates an SHA Context with Data, and returns a NewContext.

#### **sha\_final(Context) -> Digest**

Types:

**Context = Digest = binary()**

Finishes the update of an SHA Context and returns the computed SHA message digest.

```
hash(Type, Data) -> Digest
Types:
   Type = md4 | md5 | sha | sha224 | sha256 | sha384 | sha512
   Data = iodata()
   Digest = binary()
```
Computes a message digest of type Type from Data.

## **hash\_init(Type) -> Context**

Types:

**Type = md4 | md5 | sha | sha224 | sha256 | sha384 | sha512**

Initializes the context for streaming hash operations. Type determines which digest to use. The returned context should be used as argument to *hash\_update*.

```
hash_update(Context, Data) -> NewContext
```
Types:

**Data = iodata()**

Updates the digest represented by Context using the given Data. Context must have been generated using *hash\_init* or a previous call to this function. Data can be any length. NewContext must be passed into the next call to hash\_update or *hash\_final*.

**hash\_final(Context) -> Digest** Types:

**Digest = binary()**

Finalizes the hash operation referenced by Context returned from a previous call to *hash\_update*. The size of Digest is determined by the type of hash function used to generate it.

```
md5_mac(Key, Data) -> Mac
Types:
   Key = Data = iolist() | binary()
   Mac = binary()
```
Computes an MD5 MAC message authentification code from Key and Data, where the the length of the Mac is 128 bits (16 bytes).

```
md5_mac_96(Key, Data) -> Mac
```
Types:

```
Key = Data = iolist() | binary()Mac = binary()
```
Computes an MD5 MAC message authentification code from Key and Data, where the length of the Mac is 96 bits (12 bytes).

```
hmac_init(Type, Key) -> Context
Types:
   Type = sha | md5 | ripemd160
   Key = iolist() | binary()
   Context = binary()
```
Initializes the context for streaming HMAC operations. Type determines which hash function to use in the HMAC operation. Key is the authentication key. The key can be any length.

```
hmac_update(Context, Data) -> NewContext
Types:
```
**Context = NewContext = binary()**

**Data = iolist() | binary()**

Updates the HMAC represented by Context using the given Data. Context must have been generated using an HMAC init function (such as *hmac\_init*). Data can be any length. NewContext must be passed into the next call to hmac\_update.

```
hmac_final(Context) -> Mac
Types:
```
**Context = Mac = binary()**

Finalizes the HMAC operation referenced by Context. The size of the resultant MAC is determined by the type of hash function used to generate it.

**hmac\_final\_n(Context, HashLen) -> Mac**

Types:

**Context = Mac = binary() HashLen = non\_neg\_integer()**

Finalizes the HMAC operation referenced by Context. HashLen must be greater than zero. Mac will be a binary with at most HashLen bytes. Note that if HashLen is greater than the actual number of bytes returned from the underlying hash, the returned hash will have fewer than HashLen bytes.

```
sha_mac(Key, Data) -> Mac
sha_mac(Key, Data, MacLength) -> Mac
Types:
   Key = Data = iolist() | binary()
   Mac = binary()
   MacLenength = integer() =< 20
```
Computes an SHA MAC message authentification code from Key and Data, where the default length of the Mac is 160 bits (20 bytes).

```
sha_mac_96(Key, Data) -> Mac
Types:
   Key = Data = iolist() | binary()
   Mac = binary()
```
Computes an SHA MAC message authentification code from Key and Data, where the length of the Mac is 96 bits (12 bytes).

```
des_cbc_encrypt(Key, IVec, Text) -> Cipher
```
Types:

```
Key = Text = 0list() | binary()
IVec = Cipher = binary()
```
Encrypts Text according to DES in CBC mode. Text must be a multiple of 64 bits (8 bytes). Key is the DES key, and IVec is an arbitrary initializing vector. The lengths of Key and IVec must be 64 bits (8 bytes).

**des\_cbc\_decrypt(Key, IVec, Cipher) -> Text**

Types:

```
Key = Cipher = iolist() | binary()IVec = Text = binary()
```
Decrypts Cipher according to DES in CBC mode. Key is the DES key, and IVec is an arbitrary initializing vector. Key and IVec must have the same values as those used when encrypting. Cipher must be a multiple of 64 bits (8 bytes). The lengths of Key and IVec must be 64 bits (8 bytes).

```
crypto
```

```
des_cbc_ivec(Data) -> IVec
Types:
   Data = iolist() | binary()
   IVec = binary()
```
Returns the IVec to be used in a next iteration of des\_cbc\_[encrypt|decrypt]. Data is the encrypted data from the previous iteration step.

**des\_cfb\_encrypt(Key, IVec, Text) -> Cipher**

Types:

```
Key = Text = 0iolist() | binary()
IVec = Cipher = binary()
```
Encrypts Text according to DES in 8-bit CFB mode. Key is the DES key, and IVec is an arbitrary initializing vector. The lengths of Key and IVec must be 64 bits (8 bytes).

```
des_cfb_decrypt(Key, IVec, Cipher) -> Text
Types:
   Key = Cipher = iolist() | binary()IVec = Text = binary()
```
Decrypts Cipher according to DES in 8-bit CFB mode. Key is the DES key, and IVec is an arbitrary initializing vector. Key and IVec must have the same values as those used when encrypting. The lengths of Key and IVec must be 64 bits (8 bytes).

```
des_cfb_ivec(IVec, Data) -> NextIVec
```
Types:

```
IVec = iolist() | binary()
Data = iolist() | binary()
NextIVec = binary()
```
Returns the IVec to be used in a next iteration of des\_cfb\_[encrypt|decrypt]. IVec is the vector used in the previous iteration step. Data is the encrypted data from the previous iteration step.

```
des3_cbc_encrypt(Key1, Key2, Key3, IVec, Text) -> Cipher
```
Types:

```
Key1 =Key2 = Key3 Text = iolist() | binary()
IVec = Cipher = binary()
```
Encrypts Text according to DES3 in CBC mode. Text must be a multiple of 64 bits (8 bytes). Key1, Key2, Key3, are the DES keys, and IVec is an arbitrary initializing vector. The lengths of each of Key1, Key2, Key3 and IVec must be 64 bits (8 bytes).

**des3\_cbc\_decrypt(Key1, Key2, Key3, IVec, Cipher) -> Text** Types:  $Key1 = Key2 = Key3 = Cipher = iolist()$  binary()

```
IVec = Text = binary()
```
Decrypts Cipher according to DES3 in CBC mode. Key1, Key2, Key3 are the DES key, and IVec is an arbitrary initializing vector. Key1, Key2, Key3 and IVec must and IVec must have the same values as those used when encrypting. Cipher must be a multiple of 64 bits (8 bytes). The lengths of Key1, Key2, Key3, and IVec must be 64 bits (8 bytes).

```
des3_cfb_encrypt(Key1, Key2, Key3, IVec, Text) -> Cipher
Types:
  Key1 = Key2 = Key3 Text = 0IVec = Cipher = binary()
```
Encrypts Text according to DES3 in 8-bit CFB mode. Key1, Key2, Key3, are the DES keys, and IVec is an arbitrary initializing vector. The lengths of each of Key1, Key2, Key3 and IVec must be 64 bits (8 bytes).

```
des3_cfb_decrypt(Key1, Key2, Key3, IVec, Cipher) -> Text
```
Types:

```
Key1 = Key2 = Key3 = Cipher = iolist() | binary()IVec = Text = binary()
```
Decrypts Cipher according to DES3 in 8-bit CFB mode. Key1, Key2, Key3 are the DES key, and IVec is an arbitrary initializing vector. Key1, Key2, Key3 and IVec must and IVec must have the same values as those used when encrypting. The lengths of Key1, Key2, Key3, and IVec must be 64 bits (8 bytes).

```
des_ecb_encrypt(Key, Text) -> Cipher
```
Types:

```
Key = Text = 0iolist() | binary()
Cipher = binary()
```
Encrypts Text according to DES in ECB mode. Key is the DES key. The lengths of Key and Text must be 64 bits (8 bytes).

```
des_ecb_decrypt(Key, Cipher) -> Text
Types:
   Key = Cipher = iolist() | binary()
```
**Text = binary()**

Decrypts Cipher according to DES in ECB mode. Key is the DES key. The lengths of Key and Cipher must be 64 bits (8 bytes).

```
blowfish_ecb_encrypt(Key, Text) -> Cipher
```
Types:

 $Key = Text = 0$ **iolist()** | binary() **Cipher = binary()**

Encrypts the first 64 bits of Text using Blowfish in ECB mode. Key is the Blowfish key. The length of Text must be at least 64 bits (8 bytes).

```
blowfish_ecb_decrypt(Key, Text) -> Cipher
```

```
Types:
  Key = Text = 0list() | binary()
   Cipher = binary()
```
Decrypts the first 64 bits of Text using Blowfish in ECB mode. Key is the Blowfish key. The length of Text must be at least 64 bits (8 bytes).

```
blowfish_cbc_encrypt(Key, IVec, Text) -> Cipher
Types:
```

```
Key = Text = 0list() | binary()
IVec = Cipher = binary()
```
Encrypts Text using Blowfish in CBC mode. Key is the Blowfish key, and IVec is an arbitrary initializing vector. The length of IVec must be 64 bits (8 bytes). The length of Text must be a multiple of 64 bits (8 bytes).

```
blowfish_cbc_decrypt(Key, IVec, Text) -> Cipher
```
Types:

```
Key = Text = 0iolist() | binary()
IVec = Cipher = binary()
```
Decrypts Text using Blowfish in CBC mode. Key is the Blowfish key, and IVec is an arbitrary initializing vector. The length of IVec must be 64 bits (8 bytes). The length of Text must be a multiple 64 bits (8 bytes).

```
blowfish_cfb64_encrypt(Key, IVec, Text) -> Cipher
Types:
```

```
Key = Text = 0iolist() | binary()
IVec = Cipher = binary()
```
Encrypts Text using Blowfish in CFB mode with 64 bit feedback. Key is the Blowfish key, and IVec is an arbitrary initializing vector. The length of IVec must be 64 bits (8 bytes).

```
blowfish_cfb64_decrypt(Key, IVec, Text) -> Cipher
Types:
   Key = Text = 0list() | binary()
   IVec = Cipher = binary()
```
Decrypts Text using Blowfish in CFB mode with 64 bit feedback. Key is the Blowfish key, and IVec is an arbitrary initializing vector. The length of IVec must be 64 bits (8 bytes).

```
blowfish_ofb64_encrypt(Key, IVec, Text) -> Cipher
```
Types:

```
Key = Text = 0list() | binary()IVec = Cipher = binary()
```
Encrypts Text using Blowfish in OFB mode with 64 bit feedback. Key is the Blowfish key, and IVec is an arbitrary initializing vector. The length of IVec must be 64 bits (8 bytes).

```
aes_cfb_128_encrypt(Key, IVec, Text) -> Cipher
Types:
```

```
Key = Text = 0list() | binary()
IVec = Cipher = binary()
```
Encrypts Text according to AES in Cipher Feedback mode (CFB). Key is the AES key, and IVec is an arbitrary initializing vector. The lengths of Key and IVec must be 128 bits (16 bytes).

```
aes_cfb_128_decrypt(Key, IVec, Cipher) -> Text
Types:
  Key = Cipher = iolist() | binary()
```
**IVec = Text = binary()** Decrypts Cipher according to AES in Cipher Feedback Mode (CFB). Key is the AES key, and IVec is an arbitrary

initializing vector. Key and IVec must have the same values as those used when encrypting. The lengths of Key and IVec must be 128 bits (16 bytes).

```
aes_cbc_128_encrypt(Key, IVec, Text) -> Cipher
Types:
   Key = Text = 0iolist() | binary()
```
**IVec = Cipher = binary()**

Encrypts Text according to AES in Cipher Block Chaining mode (CBC). Text must be a multiple of 128 bits (16 bytes). Key is the AES key, and IVec is an arbitrary initializing vector. The lengths of Key and IVec must be 128 bits (16 bytes).

```
aes_cbc_128_decrypt(Key, IVec, Cipher) -> Text
```
Types:

```
Key = Cipher = iolist() | binary()IVec = Text = binary()
```
Decrypts Cipher according to AES in Cipher Block Chaining mode (CBC). Key is the AES key, and IVec is an arbitrary initializing vector. Key and IVec must have the same values as those used when encrypting. Cipher must be a multiple of 128 bits (16 bytes). The lengths of Key and IVec must be 128 bits (16 bytes).

```
aes_cbc_ivec(Data) -> IVec
Types:
   Data = iolist() | binary()
   IVec = binary()
```
Returns the IVec to be used in a next iteration of aes cbc  $*$  [encrypt]decrypt]. Data is the encrypted data from the previous iteration step.

```
aes_ctr_encrypt(Key, IVec, Text) -> Cipher
```
Types:

```
Key = Text = iolist() | binary()
IVec = Cipher = binary()
```
Encrypts Text according to AES in Counter mode (CTR). Text can be any number of bytes. Key is the AES key and must be either 128, 192 or 256 bits long. IVec is an arbitrary initializing vector of 128 bits (16 bytes).

```
aes_ctr_decrypt(Key, IVec, Cipher) -> Text
Types:
  Key = Cipher = iolist() | binary()IVec = Text = binary()
```
Decrypts Cipher according to AES in Counter mode (CTR). Cipher can be any number of bytes. Key is the AES key and must be either 128, 192 or 256 bits long. IVec is an arbitrary initializing vector of 128 bits (16 bytes).

```
aes_ctr_stream_init(Key, IVec) -> State
Types:
   State = { K, I, E, C }
   Key = K = iolist()IVec = I = E = binary()C = integer()
```
Initializes the state for use in streaming AES encryption using Counter mode (CTR). Key is the AES key and must be either 128, 192, or 256 bts long. IVec is an arbitrary initializing vector of 128 bits (16 bytes). This state is for use with *aes\_ctr\_stream\_encrypt* and *aes\_ctr\_stream\_decrypt*.

```
aes_ctr_stream_encrypt(State, Text) -> { NewState, Cipher}
Types:
   Text = iolist() | binary()
```

```
Cipher = binary()
```
Encrypts Text according to AES in Counter mode (CTR). This function can be used to encrypt a stream of text using a series of calls instead of requiring all text to be in memory. Text can be any number of bytes. State is initialized using *aes\_ctr\_stream\_init*. NewState is the new streaming encryption state that must be passed to the next call to aes\_ctr\_stream\_encrypt. Cipher is the encrypted cipher text.

```
aes_ctr_stream_decrypt(State, Cipher) -> { NewState, Text }
Types:
   Cipher = iolist() | binary()
```

```
Text = binary()
```
Decrypts Cipher according to AES in Counter mode (CTR). This function can be used to decrypt a stream of ciphertext using a series of calls instead of requiring all ciphertext to be in memory. Cipher can be any number of bytes. State is initialized using *aes\_ctr\_stream\_init*. NewState is the new streaming encryption state that must be passed to the next call to aes\_ctr\_stream\_encrypt. Text is the decrypted data.

```
erlint(Mpint) -> N
mpint(N) -> Mpint
Types:
   Mpint = binary()
```
**N = integer()**

Convert a binary multi-precision integer Mpint to and from an erlang big integer. A multi-precision integer is a binary with the following form: <<ByteLen:32/integer, Bytes:ByteLen/binary>> where both ByteLen and Bytes are big-endian. Mpints are used in some of the functions in crypto and are not translated in the API for performance reasons.

```
rand_bytes(N) -> binary()
```
Types:

```
N = integer()
```
Generates N bytes randomly uniform 0..255, and returns the result in a binary. Uses the crypto library pseudorandom number generator.

```
strong_rand_bytes(N) -> binary()
```
Types:

```
N = integer()
```
Generates N bytes randomly uniform 0..255, and returns the result in a binary. Uses a cryptographically secure prng seeded and periodically mixed with operating system provided entropy. By default this is the RAND\_bytes method from OpenSSL.

May throw exception low\_entropy in case the random generator failed due to lack of secure "randomness".

```
rand_uniform(Lo, Hi) -> N
```
Types:

```
Lo, Hi, N = Mpint | integer()
Mpint = binary()
```
Generate a random number  $N$ , Lo = <  $N$  < Hi. Uses the crypto library pseudo-random number generator. The arguments (and result) can be either erlang integers or binary multi-precision integers. Hi must be larger than Lo.

**strong\_rand\_mpint(N, Top, Bottom) -> Mpint**

Types:

```
N = non_neg_integer()
Top = -1 | 0 | 1
Bottom = 0 | 1
Mpint = binary()
```
Generate an N bit random number using OpenSSL's cryptographically strong pseudo random number generator BN rand.

The parameter Top places constraints on the most significant bits of the generated number. If Top is 1, then the two most significant bits will be set to 1, if Top is 0, the most significant bit will be 1, and if Top is -1 then no constraints are applied and thus the generated number may be less than N bits long.

If Bottom is 1, then the generated number is constrained to be odd.

May throw exception low\_entropy in case the random generator failed due to lack of secure "randomness".

```
mod_exp(N, P, M) -> Result
```
Types:

```
N, P, M, Result = Mpint
Mpint = binary()
```
This function performs the exponentiation  $N \sim P$  mod M, using the crypto library.

```
rsa_sign(DataOrDigest, Key) -> Signature
rsa_sign(DigestType, DataOrDigest, Key) -> Signature
Types:
   DataOrDigest = Data | {digest,Digest}
   Data = Mpint
   Digest = binary()
   Key = [E, N, D] | [E, N, D, P1, P2, E1, E2, C]
   E, N, D = Mpint
```
Where  $E$  is the public exponent. N is public modulus and  $D$  is the private exponent.

```
P1, P2, E1, E2, C = Mpint
```
The longer key format contains redundant information that will make the calculation faster. P1, P2 are first and second prime factors. E1, E2 are first and second exponents. C is the CRT coefficient. Terminology is taken from RFC 3447.

```
DigestType = md5 | sha | sha224 | sha256 | sha384 | sha512
The default DigestType is sha.
```

```
Mpint = binary()
Signature = binary()
```
Creates a RSA signature with the private key Key of a digest. The digest is either calculated as a DigestType digest of Data or a precalculated binary Digest.

```
rsa_verify(DataOrDigest, Signature, Key) -> Verified
```

```
rsa_verify(DigestType, DataOrDigest, Signature, Key) -> Verified
Types:
   Verified = boolean()
   DataOrDigest = Data | {digest|Digest}
   Data, Signature = Mpint
   Digest = binary()
   Key = [E, N]
   E, N = Mpint
   Where E is the public exponent and N is public modulus.
   DigestType = md5 | sha | sha224 | sha256 | sha384 | sha512
   The default DigestType is sha.
   Mpint = binary()
```
Verifies that a digest matches the RSA signature using the signer's public key Key. The digest is either calculated as a DigestType digest of Data or a precalculated binary Digest.

May throw exception notsup in case the chosen DigestType is not supported by the underlying OpenSSL implementation.

```
rsa_public_encrypt(PlainText, PublicKey, Padding) -> ChipherText
Types:
```
**PlainText = binary() PublicKey = [E, N] E, N = Mpint** Where  $E$  is the public exponent and  $N$  is public modulus.

```
Padding = rsa_pkcs1_padding | rsa_pkcs1_oaep_padding | rsa_no_padding
ChipherText = binary()
```
Encrypts the PlainText (usually a session key) using the PublicKey and returns the cipher. The Padding decides what padding mode is used, rsa\_pkcs1\_padding is PKCS #1 v1.5 currently the most used mode and rsa\_pkcs1\_oaep\_padding is EME-OAEP as defined in PKCS #1 v2.0 with SHA-1, MGF1 and an empty encoding parameter. This mode is recommended for all new applications. The size of the Msg must be less than byte\_size(N)-11 if rsa\_pkcs1\_padding is used, byte\_size(N)-41 if rsa\_pkcs1\_oaep\_padding is used and byte\_size(N) if  $rsa\_no\_padding$  is used. Where byte\_size(N) is the size part of an Mpint-1.

**rsa\_private\_decrypt(ChipherText, PrivateKey, Padding) -> PlainText** Types:

```
ChipherText = binary()
```
**PrivateKey = [E, N, D] | [E, N, D, P1, P2, E1, E2, C]**

**E, N, D = Mpint**

Where  $E$  is the public exponent,  $N$  is public modulus and  $D$  is the private exponent.

**P1, P2, E1, E2, C = Mpint**

The longer key format contains redundant information that will make the calculation faster. P1, P2 are first and second prime factors. E1, E2 are first and second exponents. C is the CRT coefficient. Terminology is taken from RFC 3447.

```
Padding = rsa_pkcs1_padding | rsa_pkcs1_oaep_padding | rsa_no_padding
PlainText = binary()
```
Decrypts the ChipherText (usually a session key encrypted with *rsa\_public\_encrypt/3*) using the PrivateKey and returns the message. The Padding is the padding mode that was used to encrypt the data, see *rsa\_public\_encrypt/3*.

### **rsa\_private\_encrypt(PlainText, PrivateKey, Padding) -> ChipherText**

Types:

```
PlainText = binary()
PrivateKey = [E, N, D] | [E, N, D, P1, P2, E1, E2, C]
```

```
E, N, D = Mpint
```
Where  $E$  is the public exponent,  $N$  is public modulus and  $D$  is the private exponent.

**P1, P2, E1, E2, C = Mpint**

The longer key format contains redundant information that will make the calculation faster. P1, P2 are first and second prime factors. E1, E2 are first and second exponents. C is the CRT coefficient. Terminology is taken from RFC 3447.

```
Padding = rsa_pkcs1_padding | rsa_no_padding
ChipherText = binary()
```
Encrypts the PlainText using the PrivateKey and returns the cipher. The Padding decides what padding mode is used, rsa pkcs1 padding is PKCS  $#1$  v1.5 currently the most used mode. The size of the Msg must be less than byte\_size(N)-11 if rsa\_pkcs1\_padding is used, and byte\_size(N) if rsa\_no\_padding is used. Where byte\_size(N) is the size part of an  $M$ pint-1.

```
rsa_public_decrypt(ChipherText, PublicKey, Padding) -> PlainText
```
Types:

```
ChipherText = binary()
PublicKey = [E, N]
E, N = Mpint
Where E is the public exponent and N is public modulus
Padding = rsa_pkcs1_padding | rsa_no_padding
PlainText = binary()
```
Decrypts the ChipherText (encrypted with *rsa\_private\_encrypt/3*) using the PrivateKey and returns the message. The Padding is the padding mode that was used to encrypt the data, see *rsa\_private\_encrypt/3*.

```
dss_sign(DataOrDigest, Key) -> Signature
dss_sign(DigestType, DataOrDigest, Key) -> Signature
Types:
   DigestType = sha
   DataOrDigest = Mpint | {digest,Digest}
   Key = [P, Q, G, X]
   P, Q, G, X = Mpint
   Where P, Q and G are the dss parameters and X is the private key.
   Digest = binary() with length 20 bytes
   Signature = binary()
```
Creates a DSS signature with the private key Key of a digest. The digest is either calculated as a SHA1 digest of Data or a precalculated binary Digest.

A deprecated feature is having DigestType = 'none' in which case DataOrDigest is a precalculated SHA1 digest.

```
dss_verify(DataOrDigest, Signature, Key) -> Verified
dss_verify(DigestType, DataOrDigest, Signature, Key) -> Verified
Types:
   Verified = boolean()
   DigestType = sha
   DataOrDigest = Mpint | {digest,Digest}
   Data = Mpint | ShaDigest
   Signature = Mpint
   Key = [P, Q, G, Y]
   P, Q, G, Y = Mpint
   Where P, Q and G are the dss parameters and Y is the public key.
   Digest = binary() with length 20 bytes
```
Verifies that a digest matches the DSS signature using the public key Key. The digest is either calculated as a SHA1 digest of Data or is a precalculated binary Digest.

A deprecated feature is having DigestType = 'none' in which case DataOrDigest is a precalculated SHA1 digest binary.

```
rc2_cbc_encrypt(Key, IVec, Text) -> Cipher
Types:
   Key = Text = 0list() | binary()
   Ivec = Cipher = binary()
```
Encrypts Text according to RC2 in CBC mode.

```
rc2_cbc_decrypt(Key, IVec, Cipher) -> Text
Types:
   Key = Text = 0list() | binary()
   Ivec = Cipher = binary()
```
Decrypts Cipher according to RC2 in CBC mode.

```
rc4_encrypt(Key, Data) -> Result
Types:
   Key, Data = iolist() | binary()
   Result = binary()
```
Encrypts the data with RC4 symmetric stream encryption. Since it is symmetric, the same function is used for decryption.

```
dh_generate_key(DHParams) -> {PublicKey,PrivateKey}
dh_generate_key(PrivateKey, DHParams) -> {PublicKey,PrivateKey}
Types:
   DHParameters = [P, G]
   P, G = Mpint
   Where P is the shared prime number and G is the shared generator.
   PublicKey, PrivateKey = Mpint()
```
Generates a Diffie-Hellman PublicKey and PrivateKey (if not given).

**dh\_compute\_key(OthersPublicKey, MyPrivateKey, DHParams) -> SharedSecret** Types:

```
DHParameters = [P, G]
```

```
P, G = Mpint
```
Where P is the shared prime number and G is the shared generator.

**OthersPublicKey, MyPrivateKey = Mpint()**

**SharedSecret = binary()**

Computes the shared secret from the private key and the other party's public key.

```
exor(Data1, Data2) -> Result
```
Types:

```
Data1, Data2 = iolist() | binary()
Result = binary()
```
Performs bit-wise XOR (exclusive or) on the data supplied.

#### DES in CBC mode

The Data Encryption Standard (DES) defines an algorithm for encrypting and decrypting an 8 byte quantity using an 8 byte key (actually only 56 bits of the key is used).

When it comes to encrypting and decrypting blocks that are multiples of 8 bytes various modes are defined (NIST SP 800-38A). One of those modes is the Cipher Block Chaining (CBC) mode, where the encryption of an 8 byte segment depend not only of the contents of the segment itself, but also on the result of encrypting the previous segment: the encryption of the previous segment becomes the initializing vector of the encryption of the current segment.

Thus the encryption of every segment depends on the encryption key (which is secret) and the encryption of the previous segment, except the first segment which has to be provided with an initial initializing vector. That vector could be chosen at random, or be a counter of some kind. It does not have to be secret.

The following example is drawn from the old FIPS 81 standard (replaced by NIST SP 800-38A), where both the plain text and the resulting cipher text is settled. The following code fragment returns `true'.

```
 Key = <<16#01,16#23,16#45,16#67,16#89,16#ab,16#cd,16#ef>>,
 IVec = <<16#12,16#34,16#56,16#78,16#90,16#ab,16#cd,16#ef>>,
 P = "Now is the time for all ",
 C = crypto:des_cbc_encrypt(Key, IVec, P),
   % Which is the same as 
P1 = "Now is t", P2 = "he time", P3 = "for all", C1 = crypto:des_cbc_encrypt(Key, IVec, P1),
 C2 = crypto:des_cbc_encrypt(Key, C1, P2),
 C3 = crypto:des_cbc_encrypt(Key, C2, P3),
 C = <<C1/binary, C2/binary, C3/binary>>,
 C = <<16#e5,16#c7,16#cd,16#de,16#87,16#2b,16#f2,16#7c,
        16#43,16#e9,16#34,16#00,16#8c,16#38,16#9c,16#0f,
        16#68,16#37,16#88,16#49,16#9a,16#7c,16#05,16#f6>>,
 <<"Now is the time for all ">> == 
                   crypto:des_cbc_decrypt(Key, IVec, C).
```
The following is true for the DES CBC mode. For all decompositions  $P1 + P2 = P$  of a plain text message P (where the length of all quantities are multiples of 8 bytes), the encryption C of P is equal to C1  $+$  C2, where C1 is obtained by encrypting P1 with Key and the initializing vector IVec, and where C2 is obtained by encrypting P2 with Key and the initializing vector last  $8(C1)$ , where last (Binary) denotes the last 8 bytes of the binary Binary.

Similarly, for all decompositions  $C1$  ++  $C2$  = C of a cipher text message C (where the length of all quantities are multiples of 8 bytes), the decryption P of C is equal to P1  $++$  P2, where P1 is obtained by decrypting C1 with Key and the initializing vector IVec, and where P2 is obtained by decrypting C2 with Key and the initializing vector last8(C1), where last8(Binary) is as above.

For DES3 (which uses three 64 bit keys) the situation is the same.